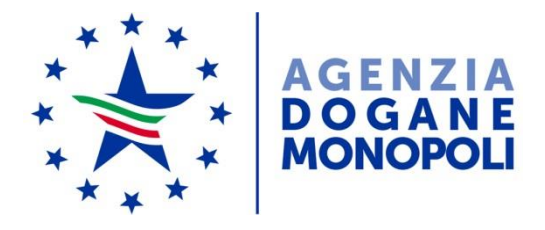

Direzione centrale tecnologie per l'innovazione Ufficio integrazione tecnologica

*Protocollo:* 41515/RU

*Rif:*

Alle Direzioni Interregionali, Regionali e Interprovinciale

Agli Uffici delle Dogane

Al Servizio processi automatizzati - presso i Distretti interregionali/regionali - presso l'Ufficio acquisti e contratti della Direzione interprovinciale

Ai partecipanti del tavolo tecnico digitalizzazione accise

e, p.c.

All'Ufficio del Direttore

All'Ufficio del Vicedirettore – Direttore Vicario

> Alla Direzione centrale legislazione e procedure accise e altre imposte indirette

Alla Direzione centrale antifrode e controlli

Alla Sogei

*Roma, 08 ottobre 2018*

**OGGETTO:** Digitalizzazione Accise. Aggiornamento dei controlli nell'ambito dell'invio telematico dei dati della contabilità. Estensione in ambiente di addestramento e di esercizio.

A seguito delle attività di verifica del processo di rilascio e gestione dei provvedimenti di Riaccredito e Buoni di Imposta Taxi, sono stati aggiornati alcuni controlli relativi al tipo record D: "RIEPILOGO CREDITI E RIACCREDITI" dei tracciati OLIMDA, OLLUDA, ALCODA e ALCOAR. Gli interventi sono illustrati di seguito:

 il contenuto del campo "*9 - Numero del provvedimento (Protocollo)*" è stato modificato in "*9 - Numero del provvedimento (Protocollo formato A/n)*" ed è stata aggiunta la condizione:

"*Il numero, rilevabile dal documento rilasciato al beneficiario del credito (Numero di registrazione del Provvedimento), deve essere compilato nel formato A/n (A/ più numero a lunghezza variabile)*";

- tutte le segnalazioni<sup>1</sup> di errore relative al campo "9 Numero del *provvedimento (Protocollo formato A/n)*" sono rese bloccanti e pertanto inibiscono la registrazione contabile del dato qualora non sia riportato esattamente il protocollo del provvedimento di riaccredito o del buono taxi rilasciato dall'ufficio competente;
- per il campo "*12 – Importo scontato*" agisce la nuova segnalazione di errore bloccante "*51 – L'importo scontato alla data eccede l'importo complessivo disponibile*" che determina lo scarto del record D quando, in caso di utilizzo dello stesso provvedimento in più periodi, la somma del campo "*12-Importo scontato*" con gli importi già scontati nei periodi precedenti supera l'importo del provvedimento complessivamente disponibile.

Al fine di facilitare le attività di sperimentazione in ambiente di addestramento, gli operatori per fare i test sul campo "*9 - Numero del provvedimento (Protocollo formato A/n)*", possono utilizzare gli estremi dei protocolli di tutti i provvedimenti di riaccredito e buoni di imposta taxi

 $\overline{a}$ 1

<sup>1</sup>Segnalazioni di errore relative al campo 9:

<sup>&</sup>quot;9 – Numero del protocollo errato";

<sup>&</sup>quot;37 – Provvedimento non rilasciato";

<sup>&</sup>quot;38 – Provvedimento associato ad altro codice accisa";

<sup>&</sup>quot;39 – Provvedimento imputato ad altro capitolo/conto";

<sup>&</sup>quot;40 – Provvedimento emesso per importo diverso da importo dichiarato".

rilasciati per il proprio codice di accisa nel periodo di riferimento 01/01/2017-31/12/2017.

Per consentire l'adeguamento dei sistemi informatici degli operatori, l'aggiornamento dei controlli è operativo in ambiente di addestramento il **23 ottobre 2018** e in ambiente reale il **23 gennaio 2019**.

Tutte le modifiche sopra riportate sono presenti nel manuale utente del Servizio Telematico Doganale.

Per richiedere assistenza e segnalare malfunzionamenti, attenersi alle istruzioni pubblicate sul sito internet dell'Agenzia nella sezione "Assistenza online" seguendo il percorso "Come fare per → Richiedere assistenza".

Al fine di migliorare la sezione "Assistenza on-line", si raccomanda, altresì, di far pervenire eventuali suggerimenti compilando l'apposita sezione "Esprimi la tua opinione sull'informazione".

> il Direttore Centrale ad interim firmato dott. Gianfranco Brosco  *Firma autografa sostituita a mezzo stampa ai sensi dell'art. 3, comma 2 del D. L. gs. n. 39/93*